## BD‐Live & KDA Process Procedure **Type <sup>B</sup>**

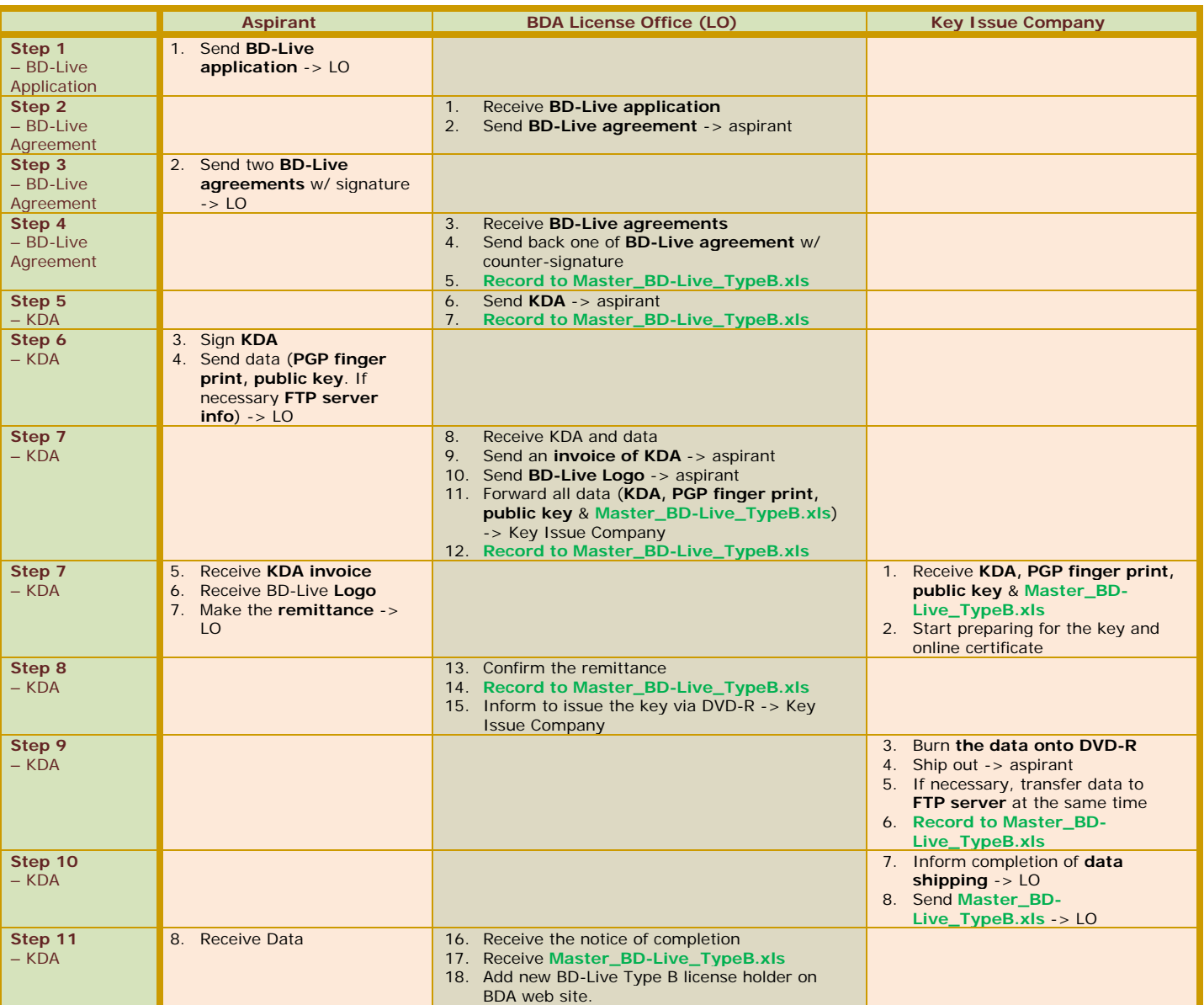